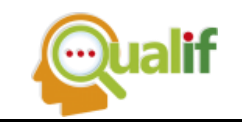

# **OTIMIZAÇÃO DA GRADE DE HORÁRIOS DOS PROFESSORES E DISCIPLINAS DOS CURSOS DO IFSP - CÂMPUS CUBATÃO**

 **João Pedro de Sá Moreira**

Graduando em Engenharia de Controle e Automação, Instituto Federal de Educação, Ciência e Tecnologia de São Paulo (IFSP), Cubatão, SP, Brasil.

#### **Glauber R. Colnago**

Professor Doutor, Instituto Federal de Educação, Ciência e Tecnologia de São Paulo (IFSP), Cubatão, SP, Brasil.

**Resumo:** Este projeto foi criado objetivando estudar e modelar matematicamente o processo de criação da grade horária dos cursos de nível médio integrado ao técnico e superiores do Instituto Federal de Educação, Ciência e Tecnologia de São Paulo (IFSP) – Câmpus Cubatão. O processo manual de criação da grade de horários de todas as 40 turmas do câmpus, considerando os 90 professores, as suas preferências de disponibilidades, conflitos de aulas e todas as restrições é bastante árduo e complexo. Considerando isso, uma solução cabível consiste na implementação de uma ferramenta que reduz o nível de trabalho manual para a realização da atividade. As práticas padrões e restrições empregadas no câmpus foram dimensionadas e modeladas matematicamente. Foram então realizados testes com a dimensão da instituição estudo de caso objetivando checar a performance do modelo e realizar ajustes para que então versões iniciais da grade para 2019 pudessem ser enviadas aos professores e coordenadores, que então respondessem com os ajustes necessários para que o modelo pudesse dar soluções cada vez melhores. Constatouse que o nível de complexidade envolvido nesta atividade, considerando as mais variadas restrições e procurando maximizar preferências de professores e manter a organização na divisão de aulas ao longo da semana é muito alto, e o modelo proposto busca o máximo possível entregar soluções que respeitem as condições impostas, o que resultou em grades finais que mediante a alguns ajustes, se tornam plausíveis para aplicações, sendo um resultado suficientemente satisfatório para que o projeto seja continuado.

**Palavras–chave:** Otimização combinatória. Modelagem Matemática. Alocação de Horários.

**Abstract:** This project was created aiming to study and mathematically model the process of timetable creation of the highschool integrated to a technical degree and higher education leveled courses of the Federal Institute of Education, Science and

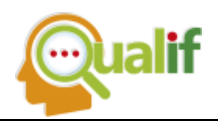

Technology of São Paulo – Campus Cubatão. The manual process of creating a timetable of the campus' 40 classes, considering 90 teachers, their availability, meeting conflicts and every constraints is very harsh and complex. Considering this, a suitable solution consists in the implementation of a tool that reduces the manual workload for the accomplishment of the activity. The standard practices and constraints employed at the campus were scaled and mathematically modelled. Then, the first tests with the dimension of the case study institution were conducted aiming to check the performance of the model and tuning it so that initial versions of the 2019 timetable were sent for the teachers and coordinators, so that they could feedback the required tunings helping the model to evaluate better solutions. It was verified that the level of complexity involved in this activity, considering a set of different constraints and with the objective of maximizing teachers' preferences and keeping the meetings division throughout the week is very high, and the proposed model seeks to evaluate solutions that respect the imposed conditions, resulting in final timetables that after some adjustments, are plausible for application, being a enoughly satisfactory result so that the project may continue.

**Keywords:** Combinatorial Optimization. Mathematical Modelling. Time Allocation.

### **INTRODUÇÃO**

A alocação de horários é uma atividade comum e necessária quando se tem como objetivo determinar a ordem como uma série de eventos deve ocorrer em um determinado espaço de tempo. Isto é feito procurando-se evitar o conflito dos eventos de modo a garantir que todos sejam concretizados como necessário. Esta atividade abrange uma série de áreas, e uma das áreas de mais notável aplicação é o ambiente escolar. Englobando desde os níveis mais básicos até os níveis superiores, as grades horárias escolares são sempre uma peça de importante papel no decorrer do período letivo pois são elas que ditam como tal período, seja semestral ou anual, ocorrerá.

A atividade de montar uma grade horária escolar basicamente consiste em atribuir aulas ministradas por um professor de uma determinada matéria em turmas para um determinado horário. Porém isso deve ser feito de modo a respeitar uma série de restrições que estão relacionadas com um conjunto de situações variadas, tais como o fato de que um professor não pode estar em duas aulas ao mesmo tempo, a necessidade de cumprir as cargas horárias das matérias, e também a necessidade de considerar as disponibilidades e preferências de horários para cada professor. E ainda deve-se considerar as restrições específicas que cada instituição deva ter.

De forma genérica estas restrições podem ser divididas em dois grupos, sendo eles, as restrições leves e as restrições pesadas. O que diferencia um grupo do outro é o fato de que as restrições leves podem ser infringidas com um certo nível de tolerância, como exemplo, o atendimento a preferências dos horários dos professores. E do outro lado, as restrições pesadas são as que vão diferenciar quando uma solução é factível ou não, pode-se exemplificar esta situação pelo cumprimento da carga horária das disciplinas que formam a grade.

Dependendo da quantidade de aulas a serem alocadas, isto é, considerando todas as turmas, professores, dias, horários, turnos, preferências, restrições e entre outros, a atividade da alocação de horários pode se tornar bastante complexa para se lidar manualmente. Isto ocorre pois são muitas variáveis possíveis que devem ser organizadas de modo criar uma grade que seja não só factível (respeite todas as restrições fortes), mas que agrade os professores e coordenadores no geral (atenda a maior quantidade possível de restrições leves). Mediante esta dificuldade de realização da atividade de forma manual, torna-se cabível a formulação de um modelo matemático para implementação e solução deste problema de otimização combinatória (COLORNI; DORIGO; MANIEZZO*,* 1994), que automatize a atividade e reduzindo a carga de trabalho manual.

Situando a aplicação deste problema, o Instituto Federal de Educação, Ciência e Tecnologia – Câmpus Cubatão possui atualmente os seguintes cursos nos níveis médio e técnico:

- Técnico em Automação Industrial;
- Curso Técnico de Informática Integrado ao Ensino Médio;
- Custo Técnico de Organização de Eventos integrado ao Ensino Médio;
- EJA Educação de Jovens e Adultos.

E de nível superior:

- Tecnologia em Análise e Desenvolvimento de Sistemas;
- Tecnologia em Automação Industrial;

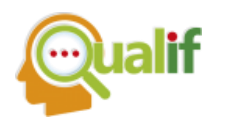

- Tecnologia em Gestão de Turismo;
- Licenciatura em Letras Português;
- Licenciatura em Matemática;
- Bacharelado em Engenharia de Controle e Automação;
- Bacharelado em Turismo.

Cerca de 40 turmas para aproximadamente 90 professores compõem o corpo docente para três possíveis turnos de aula, sendo o matutino e vespertino com 6 aulas possíveis e o noturno com 5 aulas possíveis, com turmas de segunda a sexta e algumas delas com aulas aos sábados. Isso mostra que a quantidade de variáveis e de restrições que devem ser consideradas para a geração de uma grade horária completa é bastante elevada.

Atualmente, as grades dos cursos são criadas manualmente. Cada coordenador lidera a criação da grade de seu curso com o auxílio dos Formulários de Preferências de Atividades que são entregues por cada docente, onde estes assinalam 32 horários de preferência de disponibilidade.

Visando automatizar este processo, o objetivo geral desta pesquisa é estudar e modelar matematicamente o processo de criação da grade horária do Câmpus Cubatão, e após isto, estudar a implementação de métodos computacionais para a solução deste problema, tendo como objetivos específicos, buscar na literatura trabalhos correlatos que podem auxiliar para o entendimento das práticas padrões para modelagem de problemas de alocação de horários, estudar quais são os softwares implementados nestes problemas e aprender as técnicas padrões e restrições utilizadas atualmente na criação manual da grade de horários do Câmpus Cubatão.

Como estrutura deste artigo, a fundamentação teórica criada é apresentada na seção Fundamentação Teórica, seguindo para a seção Desenvolvimento, onde são discutidas as etapas principais envolvidas no desenvolvimento do projeto, e para apresentar como foram realizados os testes e quais foram os seus resultados, é apresentada a seção Testes e Resultados, e por último, a seção Conclusão discorre sobre as considerações finais do projeto.

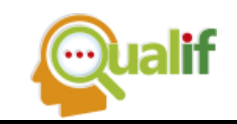

## **FUNDAMENTAÇÃO TEÓRICA**

O problema de alocação de horários é um problema combinatorial de programação linear onde suas soluções são todas inteiras e suas variáveis de decisão são binárias, valendo 1 para as atividades que efetivamente serão realizadas em determinado momento e 0 para o contrário. Existem diversos tipos de problemas que se encaixam nesta categoria, tais como o problema de alocar máquinas ou trabalhadores para serviços específicos ou como é o caso deste projeto, alocar professores para aulas específicas. Em termos de complexidade computacional o problema de alocação de horários é NP-Completo (ZUTERS, 2006).

Para formar uma base teórica, alguns exemplos de problemas reais de implementação de otimização de alocação de horários foram estudados. Os parágrafos seguintes irão excursionar por entre os trabalhos mais notórios estudados.

Kotsko, Steiner e Machado (2003) buscam maximizar as preferências e necessidades de uma escola da rede pública de ensino do Paraná utilizando o software LINGO. O modelo proposto contempla 12 turmas, contendo ensino fundamental e médio as quais são atendidas por 21 professores e ao todo possuem 640 alunos, sendo as aulas ministradas nos turnos da manhã e da tarde. A resposta obtida para o problema se mostrou eficiente, com o incentivo final de adaptar o modelo para outras escolas.

Goés (2010) apresenta três abordagens para resolver um problema de alocação de horários em uma escola municipal no município de Araucária – PR, com turmas que variam desde o período pré-escolar até a 8ª série (atual 9º ano). As abordagens tratam-se de três métodos distintos para resolver o problema, são elas: pelo método exato, que utiliza o software LINGO e busca pela melhor solução disponível, o método heurístico, baseado no Algoritmo Genético e por último um método misto que implemente os dois métodos anteriores. Para facilitar a inserção de dados no modelo, uma interface foi criada no software Visual Basic. Todos os esforços culminaram para resultados que se apresentaram melhores dos que os resultados manuais.

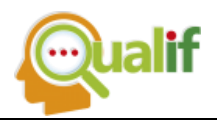

Ambos os artigos anteriores foram úteis para ter uma base geral de como esse tipo de problema é tratado em casos reais. Os modelos analisados serviram para entender como a maioria das restrições gerais são trabalhadas e como as variáveis podem ser modeladas. Dentre as restrições mais usuais, estão as de que um professor não pode dar aula em duas turmas ao mesmo tempo, assim como também duas turmas não podem ter aula com dois professores ao mesmo tempo, ou a de que uma turma deve ter semanalmente o número de aulas por matéria previsto no planejamento.

Procurando estudar como é o tratamento para instituições de nível superior alguns outros artigos foram estudados. Tais artigos serão apresentados a seguir.

Kazarli e Fragkou (2004) estudam a solução de problemas de alocação de horário em universidade com técnicas de algoritmos genéticos avançadas. As maiores diferenças notadas nas aplicações em universidades relacionam-se com uma complexidade maior nas restrições, um número maior de dados de entrada e uma preocupação em lidar com a alocação de aulas em salas, em certos casos. Uma das aplicações foi no *Technological Educational Institute of Serres*, na Grécia e envolve o departamento de informática e comunicação. Neste artigo o já apresentado conceito de restrições "leves" ou "fortes" foi apresentado. O modelo se torna mais complexo (aproximadamente 420000 combinações possíveis) e a aplicação do algoritmo genético se torna necessária. A solução final, embora não tenha satisfeito 100% do modelo se mostrou razoável e capaz de substituir a solução manual sem muitos problemas. O algoritmo genético é mais uma vez utilizado para resolver um problema desse tipo em Hamawaki (2005), que o implementa na FEELT – Faculdade de Engenharia Elétrica da UFU -Universidade Federal de Uberlândia – MG.

#### **DESENVOLVIMENTO**

Primeiramente, os esforços foram direcionados para o entendimento de como é o processo atual da criação da grade do Câmpus, que consiste em:

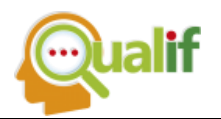

- 1. Cada professor deve preencher a FPA (Figura 1), assinalando os dias em que este possui disponibilidade para dar aula.
- 2. Os coordenadores de cada curso reúnem as FPA's dos professores referentes aos cursos e iniciam as montagens das grades.
- 3. As prévias dos horários vão sendo colocadas em um quadro (Figura 2) pelos coordenadores. Neste quadro, os horários podem ser modificados como necessário
- 4. São realizadas reuniões para tratar os choques que vão surgindo entre os horários dos professores.

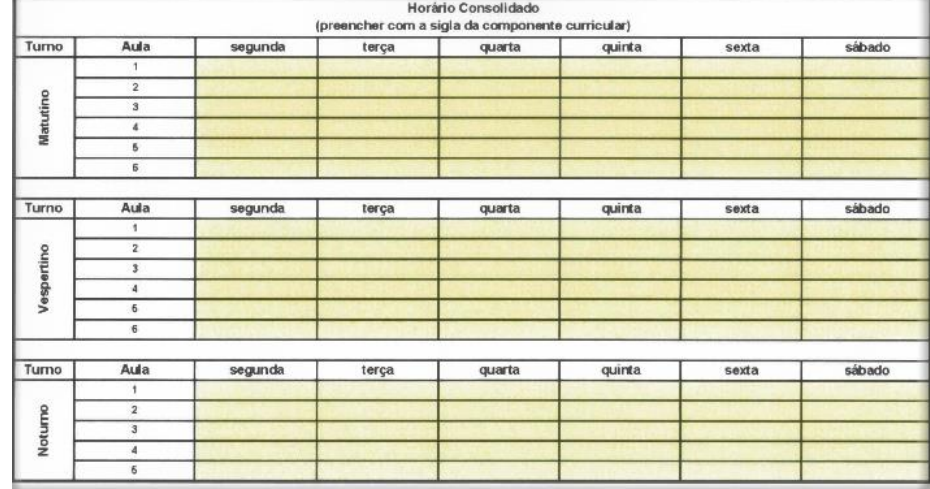

### **Figura 1 – Seção para marcação das preferências de disponibilidade**

Fonte:

Resolução Nº 109/2015

## **Figura 2 – Partes do quadro de horários onde os coordenadores criam e podem customizar a prévia do horário**

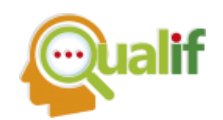

**REVISTA ACADÊMICA - ENSINO DE CIÊNCIAS E TECNOLOGIAS IFSP –** *CAMPUS* **CUBATÃO** NÚMERO 03 – AGOSTO/DEZEMBRO DE 2018

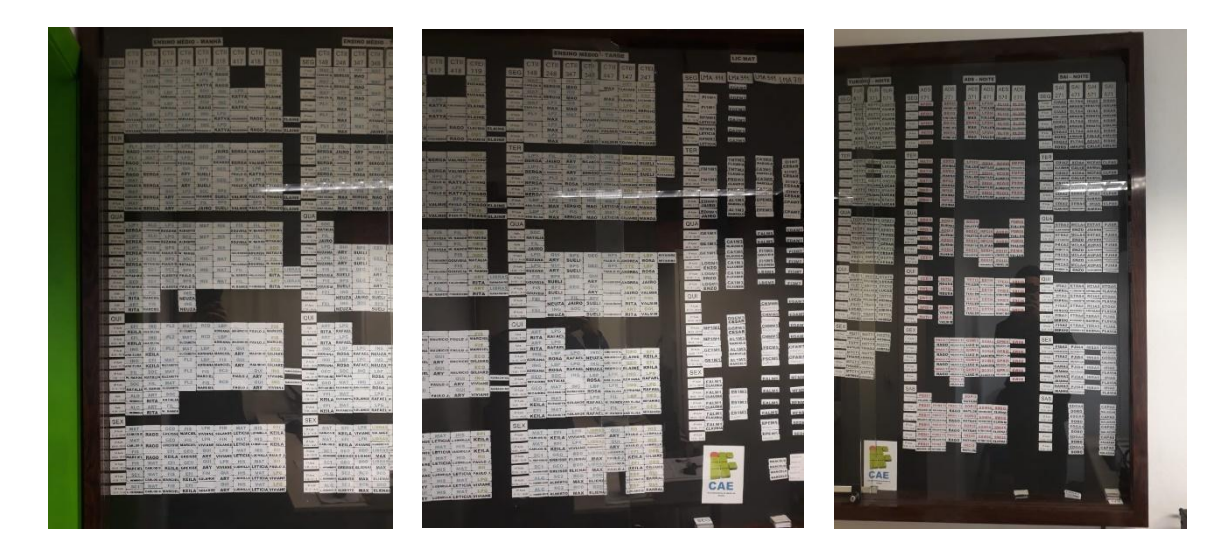

Fonte: Foto realizada pelos autores

A etapa seguinte consistiu em conduzir reuniões, sendo que foram realizadas com coordenadores de Licenciatura em Matemática, Análise e Desenvolvimento de Sistemas e com o Diretor de Ensino.

A primeira reunião ocorreu no dia 01/03/2018 com a coordenadora do curso de Licenciatura em Matemática. Nesta reunião, foram esclarecidas questões sobre a atribuição de aulas prévia a criação da grade, FPAs, práticas padrões que os coordenadores seguem na criação da grade e algumas das restrições a serem modeladas.

No dia 06/03/2018 ocorreu a reunião com o coordenador do curso de Análise e Desenvolvimento de Sistemas. Alguns pontos da reunião anterior foram reforçados, enquanto novas observações surgiram. Foram discutidos pontos referentes às disciplinas da área de informática e sobre a frequências de aulas aos sábados.

E a reunião com o Diretor de Ensino ocorreu no dia 13/03/2018. A reunião foi importante pois o diretor também é o encarregado de lidar com a supervisão da criação da grade, e por isso, apresentou informações relevantes.

Com base nas informações coletadas ao longo das reuniões e com ideias provenientes da fundamentação teórica, as primeiras restrições a serem formuladas forma surgindo e podem então começar a serem tratadas.

Foram criados modelos iniciais para testar as restrições e seus comportamentos quando lidando com bastante variáveis. Estes testes foram

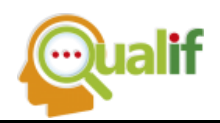

realizados no software GUSEK (*GLPK Under Scite Extended Kit*), que se trata de um ambiente de desenvolvimento integrado *open-source* que permite modelar e resolver problemas lineares e/ou inteiros com o auxílio do GLPK (*GNU Linear Programming Kit*), que é um pacote de rotinas voltadas para a resolução de problemas de programação linear e de programação mista inteira.

As primeiras versões do modelo foram desenvolvidas visando as restrições do problema e seus comportamentos. Estas versões foram todas escritas na linguagem GMPL (*Gnu Mathematical Programming Language).* E as restrições testadas nestes modelos iniciais foram:

- Uma turma só tem uma aula por horário;
- Um professor só pode dar uma aula por vez;
- Um professor não pode dar mais que onze aulas por dia;
- A quantidade de aulas de cada matéria em cada turma deve ser igual ao requerido;
- Um professor pode trabalhar apenas em dois turnos por dia;
- Trava de horários para casos específicos;
- Garantir que os cursos tenham aulas apenas nos turnos corretos;
- Possibilidade de fazer uma turma ter um dia livre na semana;

O resultado dos testes foi positivo, isso quer dizer que cada situação que as restrições representam pode ser modelada matematicamente e implementada no *solver* de modo que a solução obtida foi satisfatória, porém ao iniciar testes com instâncias maiores, o GLPK não mostrou bons resultados, levando muito tempo para chegar em soluções. Visando contornar este problema, foram testados outros solver lineares, entre eles, destaque para o *Coin-Or Branch and Cut Solver* (CBC), que trouxe bons resultados, embora não fosse muito prático. Porém o solver que trouxe os melhores resultados foi o CPLEX da IBM, que foi implementado através do IBM ILOG CPLEX *Optimization Studio* – *Student Edition* que se trata de um *toolkit* robusto para criação de modelos de otimização. O CPLEX serviu como base estável para a implementação de todas as outras restrições e para qualquer outra adição ou alteração feita no modelo.

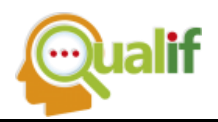

Será apresentado a seguir, um resumo a respeito das etapas para a criação do modelo utilizado para os testes no CPLEX. Incluindo a definição de *sets*, variáveis de decisão, função objetivo e restrições.

O primeiro passo para entender como este modelo foi criado, está em entender como os dados de entrada são estruturados. Os dados de entrada são recursos que devem ser alocados, portanto vão ser professores, disciplinas, horários de aula, dias da semana, etc. Sendo um problema de otimização combinatória, as variáveis de decisão terão associadas a elas índices que são na verdade os dados de entrada citados anteriormente. Existem diversas maneiras de combinar estes dados, porém para restringir a quantidade possível de combinações, são criados os *sets* são nada mais do que conjuntos que vão categorizar os dados de entrada, agrupando-os segundo alguma semelhança, visando servir como domínios finitos para os índices que compõe as variáveis de decisão.

Um dos *sets* mais importantes criados no modelo é o *set* em que cada elemento é uma combinação que une um professor com uma disciplina lecionada por ele, em uma turma onde a disciplina deve ser dada, com a informação se essa turma é dividida ou não (para aulas em laboratórios), e por último, com a quantidade de aulas que essa disciplina deve ter nesta turma. Isto quer dizer que cada elemento do conjunto será composto por uma concatenação de dados do tipo: professor & disciplina & turma & divisão & quantidade. Este *set* é populado com todos os casos possíveis previstos pela atribuição de aulas feitas pelos coordenadores antes do início das criações das grades de cada curso. O *set* em questão é chamado de PMCKQ e dele pode-se extrair muitos outros *sets* úteis ao longo do modelo, tais como:

- PROFESSOR (p): formado pelos professores;
- DISCIPLINAS (m): formado por cada uma das disciplinas a serem dadas;
- DIA (d): formado por cada um dos dias da semana em que há aula (Seg – Sab, que para fins de simplificação, são representados como 2 - 7);

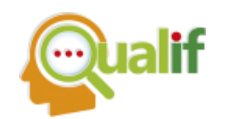

- HORÁRIO (h): formado por cada um dos horários de aula em cada turno  $(1 - 6$  para matutino,  $7 - 12$  para vespertino e  $13 - 17$  para noturno);
- TURNO (t): formado por cada um dos turnos (representados por 1, 2 e 3);
- TURMA (c): formado por cada uma das turmas.

Foram criados outros além dos apresentados e conforme necessário, os outros *sets* serão apresentados na seção sobre restrições.

Para que o problema possa ser definido, devem existir variáveis que terão seu valor alterado ao longo do processo de otimização. Estas variáveis são eventos definidos por combinações de índices, cujo os domínios são os *sets,* como colocado anteriormente. Para este modelo, foram criadas diversas variáveis de decisão. Algumas delas servem para definir se um evento acontece ou não, enquanto outras servem como auxiliares para contar quantas vezes algo ocorre sob uma certa condição.

A variável mais importante do modelo é a variável  $x_{pmckdht}$ , que é definida como:

## $2$  2222222  $=$  {1, se o professor p dá aula na disciplina m, turma c com conjunto k no dia d, horário h e turno

A variável  $x_{pmek dht}$  é basicamente a que define cada uma das aulas possíveis. Dentre os índices apresentados, o único não autoexplicativo é o índice  $k$ , para as divisões. Pelo fato dos laboratórios não comportarem todos os alunos de uma vez, há a necessidade de dividir as turmas em dois conjuntos, tornando corriqueira a necessidade de aulas paralelas entre os conjuntos ao longo da semana. O índice  $k$ serve para representar se a aula é dada para a turma completa  $(k = 0)$ , para o primeiro conjunto de alunos ( $k = 1$ ) ou para o segundo ( $k = 2$ ).

Uma outra variável de decisão importante é a variável que serve para contar quais são os turnos em que um professor dá aula, e é definida como:

 $z_{ndt} = \{1$ , se o professor p dá aula no dia d e no turno t 0, se o caso contrário ocorre

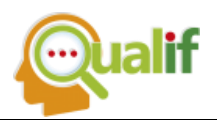

Para contar turnos em que uma disciplina ocorre:

 $w_{mt} = \{1$ , se a disciplina m ocorre no turno t 0, se o caso contrário ocorre

Pode-se perceber que mudanças nos índices da variável na hora de declará-la altera totalmente a sua utilidade no modelo. O restante das variáveis que foram utilizadas são basicamente variações da última apresentada, que são úteis para contar as vezes que algum evento específico ocorre e por exemplo, limitar esta quantidade de vezes.

Para direcionar a busca pela solução com base em um ou mais parâmetros, declara-se a função objetivo. A função objetivo do modelo é um somatório onde a primeira parcela é o objetivo principal, e as outras parcelas são as restrições "leves", que podem ser burladas, porém com um certo custo de penalização para o objetivo. Serão apresentadas agora as parcelas que compõe a função objetivo e as suas respectivas formulações matemáticas.

O objetivo principal é o de maximizar a quantidade de preferências dos professores atendidas na solução final.

 $, \forall (p, m, c, k) \in PMCK$   $e \forall (p, d, h, t) \in PREFERENCIAS$ 

O *set* PMCK é derivado do *set* principal de dados de entrada. Serve para tornar a gama de combinações entre professor, disciplinas, turma e conjunto finita. O *set* PREFERENCIAS agrupa cada uma das informações retiradas das FPAs quanto às preferências de disponibilidade dos professores.

Além do objetivo principal, na função objetivo são introduzidas as restrições leves que servem como penalizações para o objetivo para cada vez burlada.

Turmas que possuem contraturnos devem ter apenas o número de aulas necessário nesses contraturnos, de tal forma que as aulas sejam o mais próximo do início do turno.

$$
-\sum_{pmckdht} (x_{pmckd"7"''2" + 2x_{pmckd"8"''2" + 3x_{pmckd"9"''2" + 4x_{pmckd"10"''2"}
$$
  
+ 5x\_{pmckd"11"''2" + 6x\_{pmckd"12"''2" )  

$$
\forall (p,m,c,k) \in PMCK \, e \, \forall (c,t) \in CTT\_M
$$

Onde, CTT\_M é o *set* de turmas matutinas que possuem contraturno a tarde. A parcela distribui pesos negativos para aulas alocadas no contraturno, de modo que

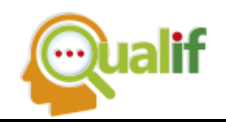

o quão mais distante a aula é do fim do turno matutino, pior é para a função. São adicionadas ainda outras duas parcelas parecidas com a anterior, porém considerando o contraturno a tarde de turmas noturnas (os pesos são dispostos de forma decrescente para concentrar aulas no fim do contraturno) e considerando o contraturno de manhã de turmas vespertinas.

Para evitar a concentração de aulas aos sábados para turmas que permitem isto, a quantidade de aulas no sábado essas turmas, deve ser minimizada na medida do possível.

$$
\forall (p, m, c, k) \in \mathit{PMCK}, \forall c \in \mathit{TSAB}
$$

Onde, TSAB é o *set* que reúne as turmas que possuem aulas aos sábados. A seguir serão apresentadas as restrições mais importantes modeladas.

#### ● **Uma turma só tem uma aula por horário**

Esta restrição garante que ao mesmo tempo, para uma turma, possa acontecer ou uma aula com a turma inteira (k=0), ou duas aulas com a turma dividida em conjuntos (k=1 e k=2).

$$
\sum_{pmc} x_{pmc"0"dht} + \frac{1}{2} \sum_{pmc(k=1)} x_{pmc"1"dht} + \frac{1}{2} \sum_{pmc(k=2)} x_{pmc"2"dht} \le 1
$$

 $\forall c \in TURMA, d \in DIA, (t, h) \in HORARIO_TURNO$ 

Os *sets* TURMA e DIA são autoexplicativos, enquanto HORARIO\_TURNO associa quais são as aulas que pertencem a cada turno.

● **Um professor só pode dar uma aula por vez** 

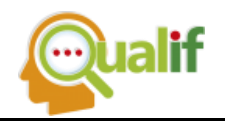

Esta restrição garante que a soma das turmas alocadas para cada horário e para cada professor seja igual a 1, garantindo que não tenha mais de uma aula sendo alocada para um mesmo horário para um professor.

$$
\sum_{mck} x_{pmcdht} \le 1
$$

 $\forall p \in PROFESSOR, d \in DIA, (t, h) \in HORARIO_TURNO$ 

### ● **Um professor não pode dar mais que onze aulas por dia**

Esta restrição possui cunho legal, sendo nesse caso uma especificidade do Instituto Federal de São Paulo e diz que um professor não pode lecionar mais de 11 aulas por dia. Basicamente, basta garantir que a soma das aulas de cada professor para um dado dia não ultrapasse 11.

$$
\sum_{mckht} x_{pmckdht} \le 11
$$

 $\forall p \in PROFESSOR \; e \; d \in DIA$ 

● **A quantidade de aulas deve ser igual ao requerido** 

Como cada matéria em cada turma possui um número específico de aulas a serem dadas por semana, esta restrição garante que este valor seja respeitado, certificando o cumprimento da carga horária de cada disciplina para cada turma.

$$
\sum_{\text{pcdht}} x_{\text{pr}ckdht} = q
$$
  

$$
\forall (m, k, q) \in QUANTIDADE
$$

Onde, o *set* QUANTIDADE associa para cada disciplina e em um tipo de conjunto, um valor numérico que se trata da quantidade de aulas.

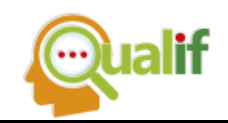

#### ● **Um professor pode trabalhar apenas em dois turnos por dia**

Esta é outra restrição de cunho legal, seguindo as normas impostas pela Resolução Nº 109, um professor não pode dar aula em mais de dois turnos ao dia. Para modelar esta restrição, foram necessárias duas inequações, uma responsável por verificar em quantos turnos um professor dá aula e a outra para garantir que o somatório dos turnos de trabalho não ultrapasse 2.

$$
z_{pdt} \ge x_{pmckdht}
$$

$$
\sum_t z_{pdt} \le 2
$$

 $\forall (p, m, c, k) \in PMCK, d \in DIA, (t, h) \in HORARIO_TURNO$ 

Enquanto a primeira restrição faz com que a variável z de cada horário, dia e turno para cada professor receba o valor 1 para cada turno atendido em um dia, a segunda restrição garante que a soma dessas variáveis para cada professor em cada dia seja igual a 2.

# ● **Fazer com que cursos específicos tenham aulas apenas nos seus devidos turnos**

Esta restrição faz com que cursos com período matutino não tenham aulas alocadas no período noturno, por exemplo. Basicamente, ela consiste em garantir que todas as aulas de um curso que não sejam no seu turno sejam 0:

$$
\sum_{h} x_{pmckdht} = 0
$$

 $\forall$   $(p, m, c, k) \in PMCK$ ,  $d \in DIA$ ,  $(t, h) \in HORARIO$  TURNO,  $(c, t) \in TNP$ 

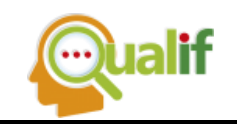

Onde o *set* TNP tem como elementos, associações entre uma turma **c** e um turno **t**, onde essa turma não pode ter aulas.

Ao todo foram modeladas diversas outras restrições, serão elencadas a seguir apenas os enunciados de cada uma das restantes:

- Para as turmas divididas por conta de aulas em laboratórios, garantir que cada divisão seja alocada para uma aula por vez;
- Garantir que as aulas de PJI (Projeto Integrador) no SAI671 levem em consideração a disponibilidade de 3 professores diferentes;
- Garantir que as turmas MAT711 e MAT511 folguem em um mesmo dia da semana;
- Alocar apenas disciplinas de Educação Física nos contraturnos das turmas do EJA.
- Agrupar o máximo possível as aulas nos contraturnos.
- Garantir que exista um intervalo interjornadas de 11 horas entre a última aula de um dia e a primeira do próximo dia para cada professor.
- Garantir que blocos específicos de aula ocorram de forma organizada, minimizar a quantidade de janelas.

Para organizar a forma como os dados de entrada são colocados no modelo, e reduzir o trabalho de converte-los para a linguagem OPL (*Optimization Programming Language*), foi criada uma planilha no Microsoft Excel utilizando macro. A planilha basicamente serve para inserir de forma intuitiva e organizada, os dados de entrada. Com o click de um botão, estes dados são convertidos diretamente para a sintaxe do OPL e podem ser copiados e colados para a seção de *data* do modelo. Os dados de entrada incluem as atribuições de aulas, isto é, são as associações entre professores e disciplinas que serão dadas, junto a quantidade de aulas, turmas, etc. Além disto, são também inseridas as preferências com as informações das FPAs, e ao clicar no botão, os dados são organizados nos *sets* adequados e na sintaxe adequada. Na Figura 3 (a) é apresentada a planilha no Excel com dados fictícios, e em seguida em

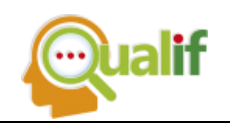

(b) são apresentados os dados já convertidos para a sintaxe da linguagem OPL. Na Figura 4, é mostrado uma seção do código do modelo, com algumas das restrições modeladas.

#### **Figura 3 – Planilha criada no Excel para auxiliar na inserção de dados de entrada no modelo**

(a)

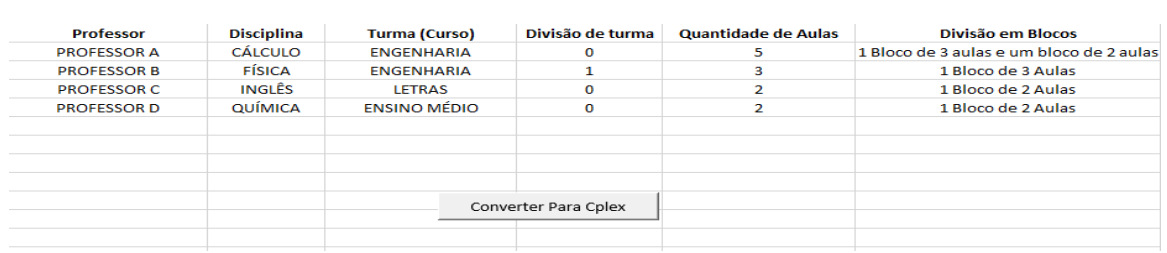

 $\mathcal{L}(\mathsf{b})$ 

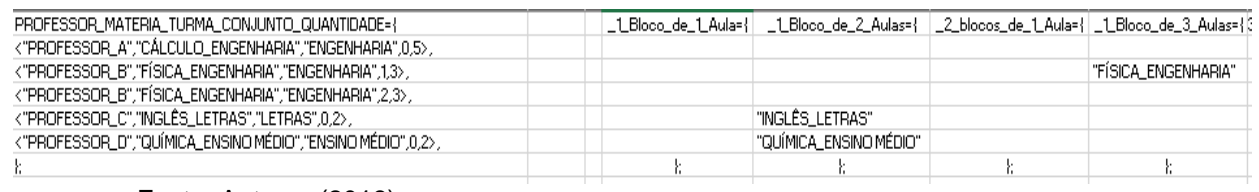

Fonte: Autores (2018)

#### **Figura 4 – Parte do código criado para implementar o modelo de otimização de**

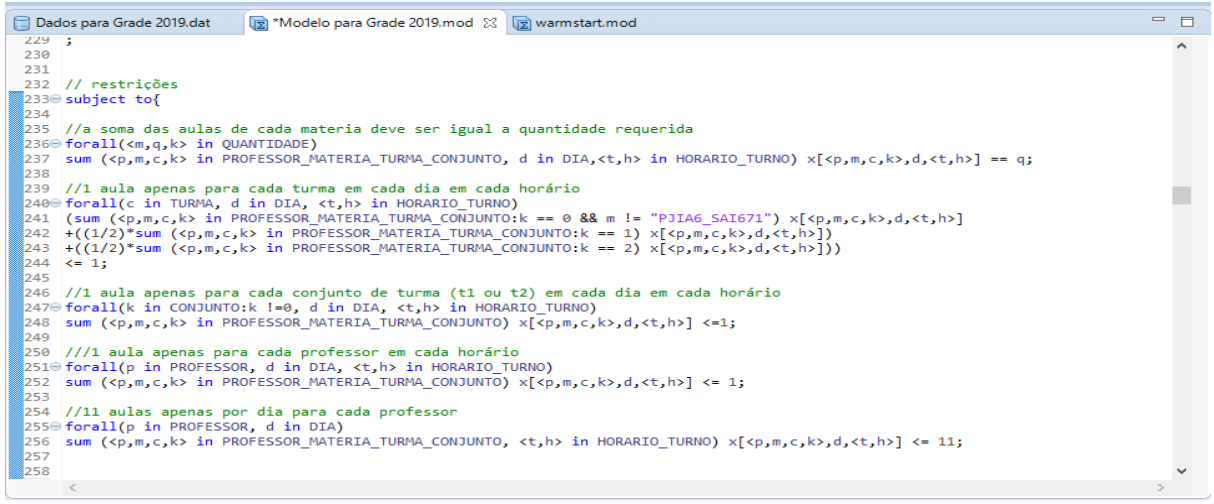

Fonte: Autores (2018)

A cada novo teste realizado, eram incrementados novos detalhes no modelo e as instâncias iam ficando cada vez maiores e mais complexas de serem processadas.

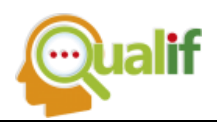

Nos primeiros testes (cerca de 7833 variáveis e 102890 restrições a serem consideradas) a média de tempo para obtenção de uma resposta plausível era de 7 segundos a 1 minuto, e com os avanços (56403 variáveis e 733518 restrições), o nível de complexidade chegou a tal ponto que se tornou necessário utilizar um critério de parada por tempo, para que a obtenção de uma solução intermediária satisfatória na busca da solução ótima.

Com os dados atuais, respostas plausíveis foram obtidas em cerca de 25 a 35 minutos, com os testes finais levado até 60 minutos o que ainda sim é um tempo hábil haja vista a complexidade da implementação manual do problema. Em termos de layout de saída das soluções, na Figura 5 é apresentada a forma como as soluções são dispostas dentro do CPLEX, porém para tornar a visualização mais fácil, foi criada uma planilha de conversão no Excel que traz a solução obtida no CPLEX para um layout mais prático (Figura 6).

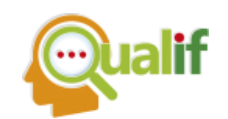

## **Figura 5 – Layout de solução para a grade gerada pelo otimizador**

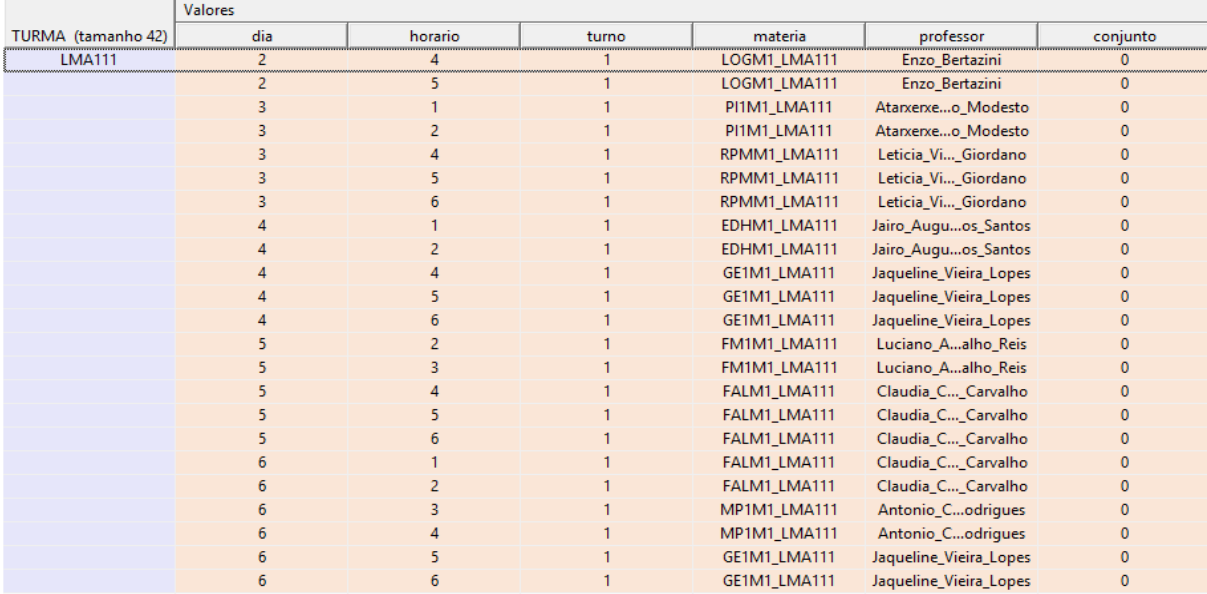

Fonte: Autores (2018)

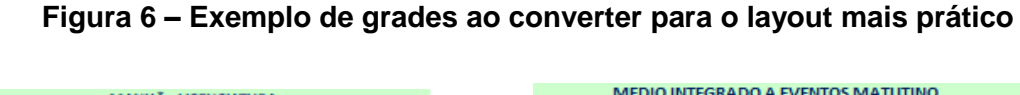

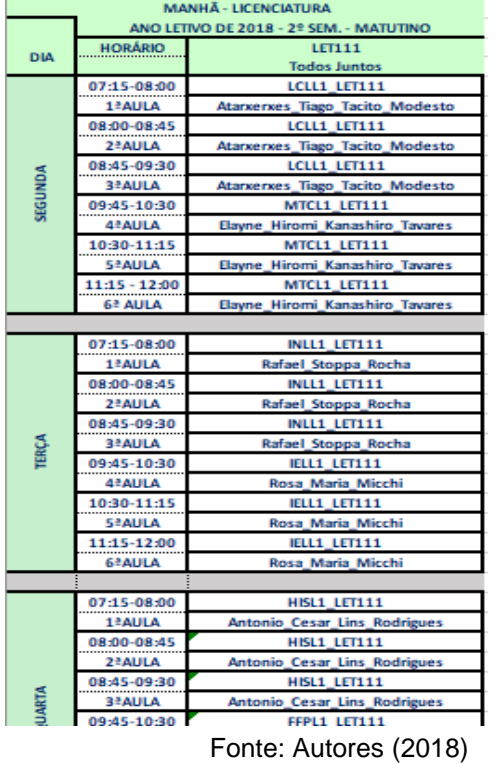

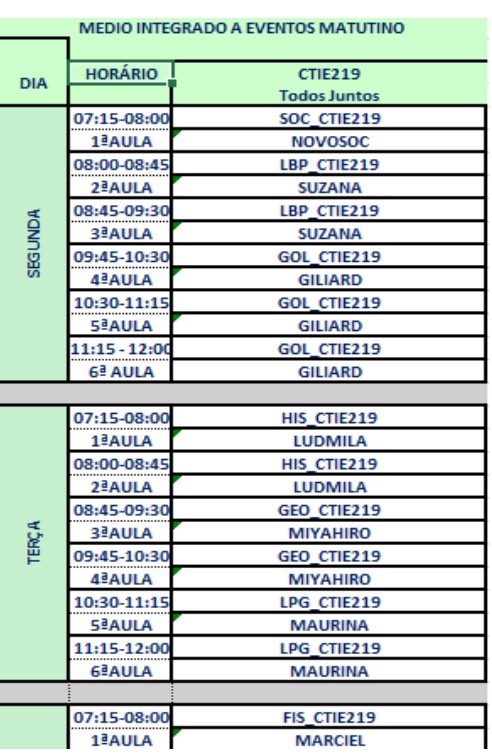

**CONCLUSÃO**

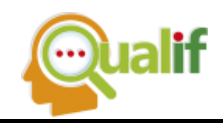

Os objetivos propostos para este projeto foram seguidos e sendo realizados ao longo de toda a pesquisa. Notou-se que o processo de alocação de horários realizado no Câmpus Cubatão é complexo, não só pelo motivo de lidar com um grande número de variáveis, mas também pela grande variedade de práticas padrões que são adotadas na instituição, que acabam tendo que ser implementadas para que a solução final seja aceitável.

O modelo apresentado contempla uma grande quantidade de restrições implementadas no câmpus e dá soluções que com alguns ajustes se tornam plausíveis para aplicações, sem grandes complicações.

Após todas as informações serem inseridas no modelo, a otimização gera soluções factíveis plausíveis em média de 25 a 35 minutos, o que é aceitável, uma vez que manualmente este processo demora semanas.

As soluções contemplam restrições legais como tempo de trabalho por dia, tempo interjonadas e turnos trabalhados, além das restrições básicas como proibir choques entre turmas e professores.

As respostas obtidas até então foram suficientemente satisfatórias, sendo que alguns pontos foram levantados para a continuidade e melhoria do modelo, podendo ser citados os pontos:

- Focar na criação de validações iniciais que irão detectar situações que culminariam em uma solução infactível antes do processo de otimização começar;
- Diminuir tempo ocioso (janelas) dos professores e limitar a quantidade de aulas que cada professor leciona proporcionalmente à quantidade de aulas que leciona;
- Criar uma interface gráfica que torne o uso do otimizador mais simples;
- Criar um modelo para tratar situações no caso de recursos dos professores
- Divulgar e consolidar o uso da ferramenta.

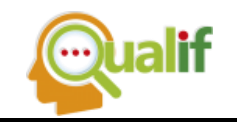

### **REFERÊNCIAS**

COLORNI, A.; DORIGO, M.; MANIEZZO, V. A Genetic Algorithm to Solve the Timetable Problem. **Computational Optmization and Applications Journal,** 1994.

GOÉS, A. R. T. Otimização na programação de horários de professores/ turmas: Modelo Matemático, Abordagem Heurística e Método Misto. **Revista Eletrônica Sistemas & Gestão,** p. 50-66, 2010.

HAMAWAKI, C. D. L. **Geração Automática de Grade Horária Usando Algoritmos Genéticos**: O Caso da Faculdade de Engenharia Elétrica da UFU.Dissertação (Mestrado em Engenharia Elétrica) - Faculdade de Engenharia Elétrica, Universidade Federal de Uberlândia, Uberlândia. 2005.

KAZARLIS, S.; FRAGKOU, P. Solving University Timetabling Problems Using Advanced Genetic Algorithms. In: INTERNATIONAL CONFERENCE ON TECHNOLOGY AND AUTOMATION, 5., October 15-16. **Proceedings …** 2005. p 131- 136.

KOTSKO, E.; STEINER, M. T.; MACHADO, A. L. Otimização na Construção da Grade Horária Escolar - Uma Aplicação. IN: SIMPÓSIO BRASILEIRO DE PESQUISA OPERACIONAL, 35. **Anais do...** Natal. 2003.

ZUTERS, J. An ensemble of neural networks as part of a ga-based model to solve the school timetabling problem**.** In: International Baltic Conference on Databases and Information Systems, 7., **Proceedings...** Universisty of Latvia.2006. p. 175 - 182.